## **Chapter 8**

**Problem 1:** Given the network plan that follows, compute the early, late, and slack times. What is the project duration? Using any approach you wish (e.g., trial and error), develop a loading chart for resources Electrical Engineers (EE), and resource, Mechanical Engineers (ME). Assume only one of each resource exists. Given your resource schedule, compute the early, late, and slack times for your project. Which activities are now critical? What is the project duration now? Could something like this happen in real projects?

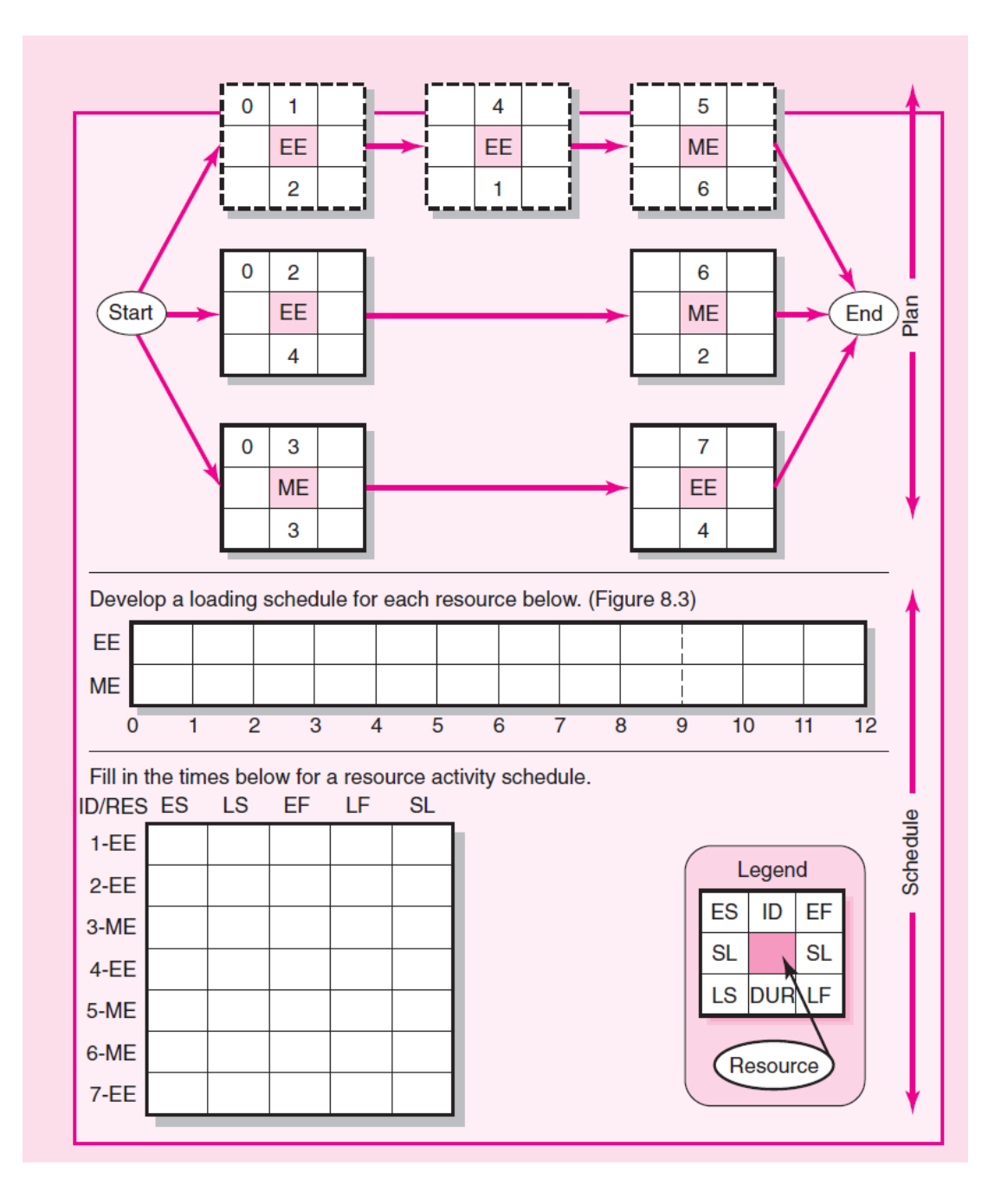

**Problem 2:** Compute the early, late, and slack times for the activities in the network that follows, assuming a time-constrained network. Which activities are critical? What is the time-constrained project duration?

Note: Recall, in the schedule resource load chart the time-constrained scheduling interval (ES through LF) has been shaded. Any resource scheduled beyond the shaded area will delay the project.

Assume you have only three resources and you are using a computer that uses software that schedules projects by the parallel method and following heuristics. Schedule only one period at a time!

- Minimum slack
- Smallest duration
- Lowest identification number

Keep a log of each activity change and update you make each period—e.g., period 0–1, 1–2, 2– 3, etc. (Use a format similar to the one on page 261.) The log should include any changes or updates in ES and slack times each period, activities scheduled, and activities delayed. (Hint: Remember to maintain the technical dependencies of the network.) Use the resource load chart to assist you in scheduling (see pages 262–263—Figures 8.4 and 8.5).

List the order in which you scheduled the activities of the project. Which activities of your schedule are now critical?

Recompute your slack for each activity given your new schedule. What is the slack for activity 1? 4? 5?

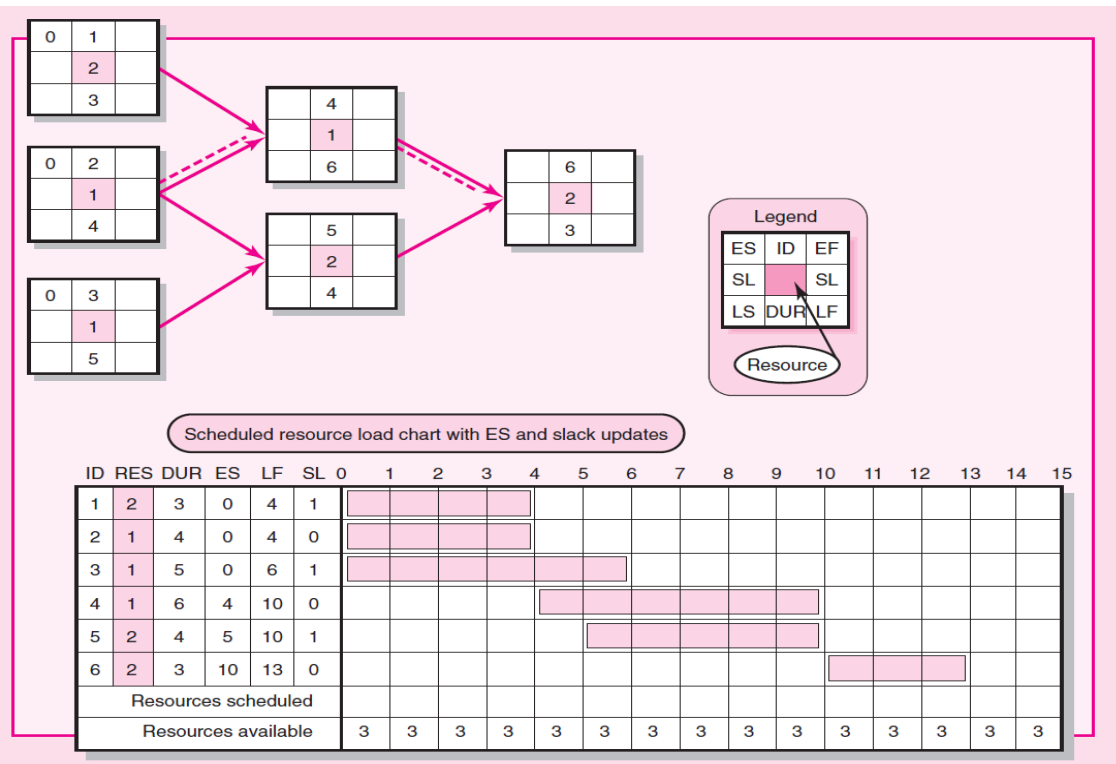